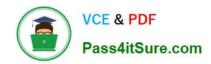

## VCPD610<sup>Q&As</sup>

VMware Certified Professional - Desktop

### Pass VMware VCPD610 Exam with 100% Guarantee

Free Download Real Questions & Answers PDF and VCE file from:

https://www.pass4itsure.com/vcpd610.html

100% Passing Guarantee 100% Money Back Assurance

Following Questions and Answers are all new published by VMware Official Exam Center

- Instant Download After Purchase
- 100% Money Back Guarantee
- 365 Days Free Update
- 800,000+ Satisfied Customers

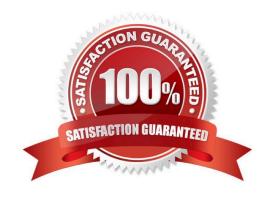

# VCE & PDF Pass4itSure.com

#### https://www.pass4itsure.com/vcpd610.html

2024 Latest pass4itsure VCPD610 PDF and VCE dumps Download

#### **QUESTION 1**

An administrator increases the number of virtual desktops in a desktop pool and finds that the provisioning task fails with an error. The error indicates that an Active Directory object already exists with the name of the virtual machine being created.

After reviewing the error, the administrator checks the inventory of the pool and finds that there are two virtual machines with the same name in the inventory list.

What is causing the issue?

- A. The naming pattern configured for the pool has been modified since the pool was created.
- B. The Computer Account in Active Directory was moved out of the Organization Unit in which it was created.
- C. An existing virtual machine with the same name was moved out of the desktop pool folder in vCenter Server.
- D. The Allow re-use of pre-existing computer accounts setting is selected in the pool settings.

Correct Answer: C

#### **QUESTION 2**

An administrator has determined that a vSphere Standard Switch is dropping outbound frames from a virtual machine adapter. Upon further investigation, it is determined that the outbound frame is being dropped because the source MAC address differs from the one in the virtual machine configuration file (.vmx).

Which security policy should the administrator reconfigure to modify this behavior?

- A. Forged transmit
- B. MAC address changes
- C. MAC address variation
- D. Forged broadcast

Correct Answer: A

#### **QUESTION 3**

Which two user authentication methods are natively supported by Workspace Portal? (Choose two.)

- A. Kerberos
- B. RSA SecurID
- C. RADIUS
- D. Smart cards

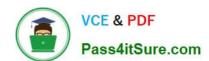

## https://www.pass4itsure.com/vcpd610.html

2024 Latest pass4itsure VCPD610 PDF and VCE dumps Download

Correct Answer: AB

#### **QUESTION 4**

An administrator is planning the capture of a reference machine for two departments: Finance and Information Technology.

Which two applications should the administrator include in the common base layer? (Choose two.)

- A. Finance Accounting Application
- B. Anti-Virus software
- C. Admin Script Editor
- D. VPN Software

Correct Answer: BD

#### **QUESTION 5**

An administrator needs to configure a Linux virtual machine template to support guest customization. The administrator has installed VMware Tools.

Which additional component is necessary to enable Linux guest OS customization?

- A. Perl
- B. Bash
- C. Python
- D. Sysprep

Correct Answer: A

VCPD610 PDF Dumps

VCPD610 VCE Dumps

VCPD610 Exam Questions